## MICROSOFT EXCEL 2003 BÁSICO

*25 HORAS* 

## **DESCRIPCIÓN**

Este curso está dirigido a personal administrativo, auxiliares, personal de secretariado, trabajadores en departamentos de atención telefónica, back office, contables, gestores, analistas, comerciales, mandos intermedios y en general cualquier trabajador cuyas labores a desempeñar exijan la presentación de documentación contable y financiera.

## **OBJETIVOS**

Al realizar este curso, el alumno adquirirá las siguientes habilidades y conocimientos: - Conceptos básicos sobre hojas de cálculo. - Aspecto e interfaz de Microsoft Excel. - Gestión de documentos. Seleccionar y moverse en una hoja de Excel. - Crear fórmulas sencillas. - Manejar operadores y referencias. - Modificar el formato de hojas y celdas. - Usar y crear plantillas. - Operaciones de edición en celdas y rangos. - El relleno automático y la creación de listas. - Emplear funciones. - Las funciones lógicas y condicionales. - Anidar funciones. - Crear gráficos de datos y cambiar sus formatos. - Crear dibujos en una hoja de cálculo. - Incluir textos decorativos. - Configurar la impresión de las hojas de cálculo.

## **CONTENIDOS**

UNIDAD 1: INTRODUCCIÓN.

UNIDAD 2: EL ENTORNO DE TRABAJO.

UNIDAD 3: OPERACIONES CON DOCUMENTOS.

UNIDAD 4: HOJAS, CELDAS Y RANGOS.

UNIDAD 5: FÓRMULAS.

UNIDAD 6: FORMATOS.

UNIDAD 7: OPERACIONES CON CELDAS Y RANGOS DE CELDAS.

UNIDAD 8: FUNCIONES.

UNIDAD 9: BÚSQUEDA Y CORRECCIÓN ORTOGRÁFICA.

UNIDAD 10: GRÁFICOS.

UNIDAD 11: DIBUJO EN EXCEL.

UNIDAD 12: IMPRIMIR.

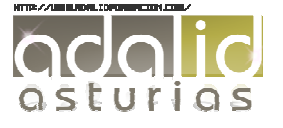